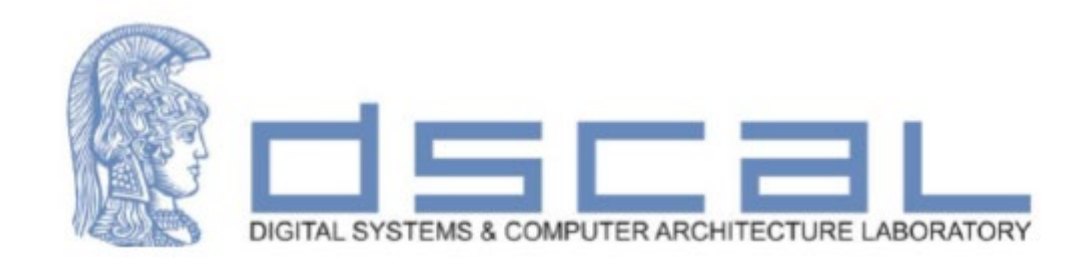

### Εργαστήριο Σχεδίασης Ψηφιακών Συστημάτων

**VHDL**

**-**

**Εντολές επανάληψης, Procedure, Functions, Generic Κωδικοποίηση – Ακολουθιακά κυκλώματα**

#### **Βασιλόπουλος Διονύσης**

**Ε.ΔΙ.Π Τμήματος Πληροφορικής & Τηλεπικοινωνιών - ΕΚΠΑ**

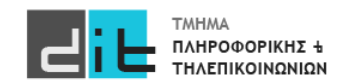

# VHDL – Επαναλήψεις

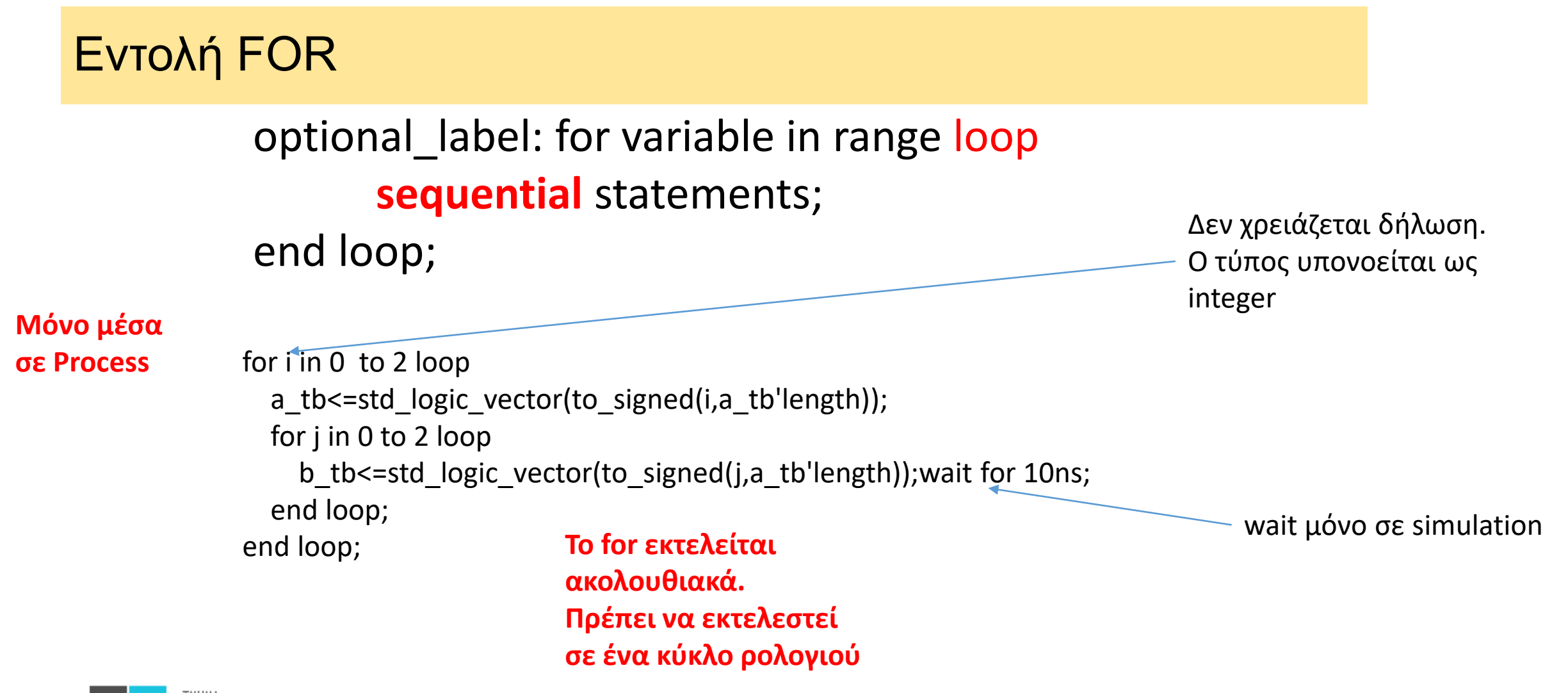

# VHDL – Επαναλήψεις

#### Εντολή FOR Generate

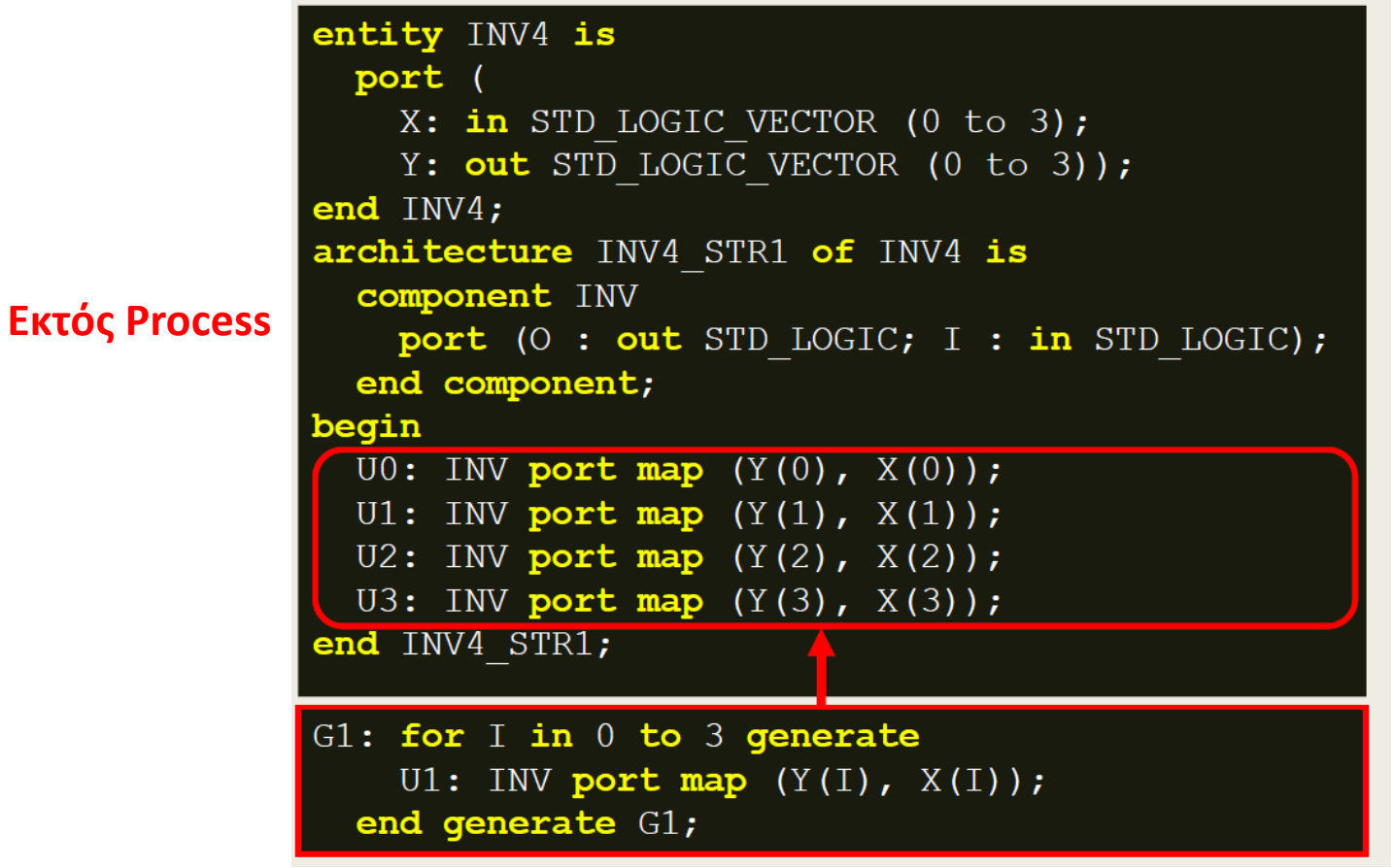

optional\_label: for variable in range generate **concurrent** statements;

end loop;

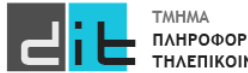

# VHDL – Επαναλήψεις

### Εντολή While

#### while condition loop sequential statements; end loop;

```
process (A) 
variable I : integer range 0 to 4;
begin
Z \le "0000"; I := 0;
while (1 \le 3) loop
if (A = I) then
            Z(1) \leq 1;
end if; 
I := I + 1;
end loop; 
end process;
```
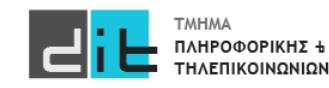

### VHDL – Procedure

**procedure** procedure\_name(input and output parameters) **is**

declarations

**begin**

sequential statement1; sequential statement2;

**end procedure**;

.....

https://www.ics.uci.edu/~jmoorkan/vhdlref/procedur.html

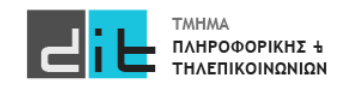

### VHDL – Procedure

```
Ctr tb \leq 0;
for i in 0 to 2 loop 
a_tb<=std_logic_vector(to_signed(i,a_tb'length));
   for j in 0 to 2 loop
      b_tb<=std_logic_vector(to_signed(j,a_tb'length));wait for 10ns;
   end loop j;--end loop i;
```

```
Ctr tb \le -1;
```

```
for i in 0 to 2 loop
```

```
a tb<=std logic vector(to signed(i,a tb'length));
```
for j in 0 to 2 loop

 b\_tb<=std\_logic\_vector(to\_signed(j,a\_tb'length));wait for 10ns; end loop ;

end loop;

#### procedure sim\_test is begin

for i in 0 to 2 loop

a\_tb<=std\_logic\_vector(to\_signed(i,a\_tb'length)); for j in 0 to 2 loop b tb<=std logic\_vector(to\_signed(j,a\_tb'length)); wait for 10ns; end loop;

end loop;

end procedure;

Ctr tb $\leq$ ='0';sim test; Ctr\_tb<='1';sim\_test;

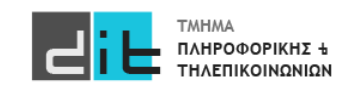

### VHDL – Procedure

**procedure sim\_test (min, max: in integer; step: in integer) is variable a2: integer;**

**begin**

**for i in min to max loop** 

**a<=std\_logic\_vector(to\_signed(i\*step,a'length)); for j in min to max loop** 

**b<=std\_logic\_vector(to\_signed(j\*step,a'length));wait for 10 ns;** 

**end loop;**

**end loop;** 

**end procedure;**

 $Ctr < = '0';$ sim  $test(0,2,5);$ Ctr<='1';sim\_test(0,2,5);

Όταν δεν αναφέρεται τύπος εννοείται variable. Σε αυτή την περίπτωση τα ορίσματα πρέπει να είναι σταθερές ή variables

> a, b έχουν οριστεί εκτός procedure και εντός του process.

**Όταν ο τύπος στα ορίσματα είναι signal τότε και στα ορίσματα στην κλήση της procedure θα πρέπει να υπάρχουν signal**

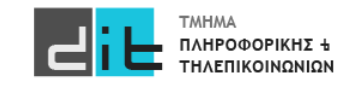

### VHDL – Function

**Function** function\_name(input parameters) return return\_type **is**

declarations

**begin**

sequential statement1; sequential statement2;

**end function\_name**;

.....

https://www.ics.uci.edu/~jmoorkan/vhdlref/function.html

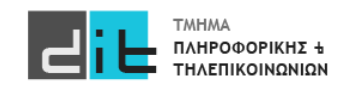

### VHDL – Function

**function BOOL\_TO\_SL(X : boolean) return std\_logic is**

**begin if X then return '1'; else return '0'; end if;**

**end function BOOL\_TO\_SL;**

**std\_logic\_signal<=BOOL\_TO\_SL(X);**

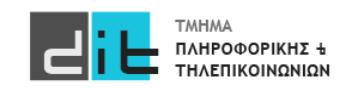

### VHDL – Generic

entity MUX2in1\_n is generic (WIDTH : positive := 8); -- προεπιλεγμένη τιμή port (S: in STD\_LOGIC; A0: in STD\_LOGIC\_VECTOR (WIDTH-1 downto 0); A1: in STD\_LOGIC\_VECTOR (WIDTH-1 downto 0); Y: out STD\_LOGIC\_VECTOR (WIDTH-1 downto 0));

end MUX2in1\_n;

architecture BEHAVIORAL of MUX2in1\_n is

begin

process (A0, A1, S)

begin

```
if (S = '0') then
            Y \leq A0:
```
else

$$
Y \leq A1;
$$

end if;

end process; end BEHAVIORAL;

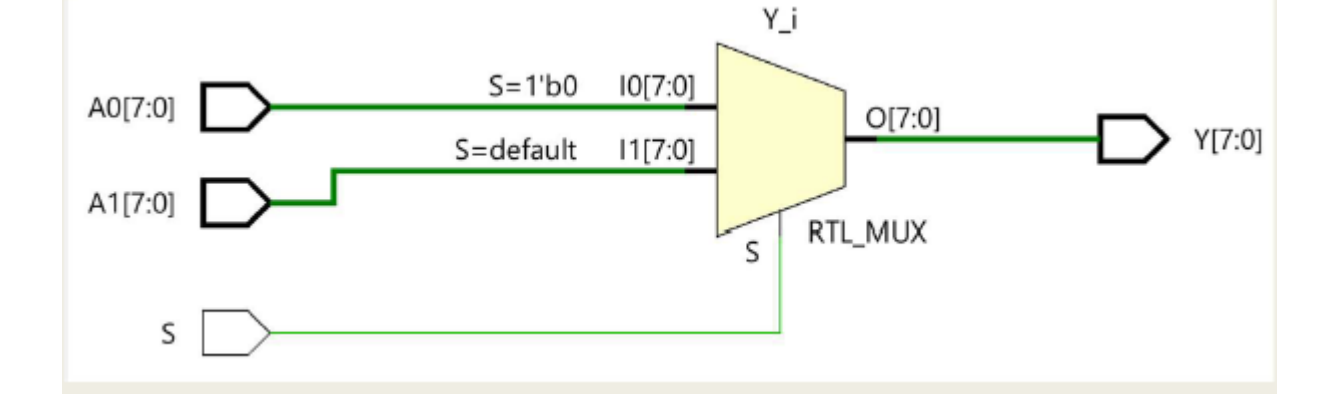

ΠΛΗΡΟΦΟΡΙΚΗΣ +

### VHDL – Generic

Παραμετροποίηση του μεγέθους μίας αρτηρίας σε μία οντότητα με τη δήλωση της εντολής generic που ορίζει την σταθερά WIDTH

■ Η δήλωση της εντολής generic γίνεται πριν από τη δήλωση των ports στην αρχή της οντότητας

■ Η σταθερά WIDTH είναι θετικός ακέραιος (positive) και μπορεί να έχει προεπιλεγμένη τιμή

– generic (WIDTH: positive := 8);

■ Η σταθερά WIDTH χρησιμοποιείται κατά τη δήλωση των ports

– STD\_LOGIC\_VECTOR (WIDTH-1 downto 0);

■ Η τιμή της σταθεράς WIDTH μπορεί να παρακάμψει την προεπιλεγμένη τιμή με τη φράση generic map (συνδυάζεται με το port map)

– generic map (WIDTH => 8)

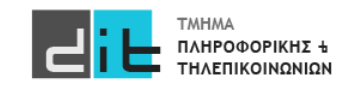

#### ALU 8bit από 2 ALU των 4bit

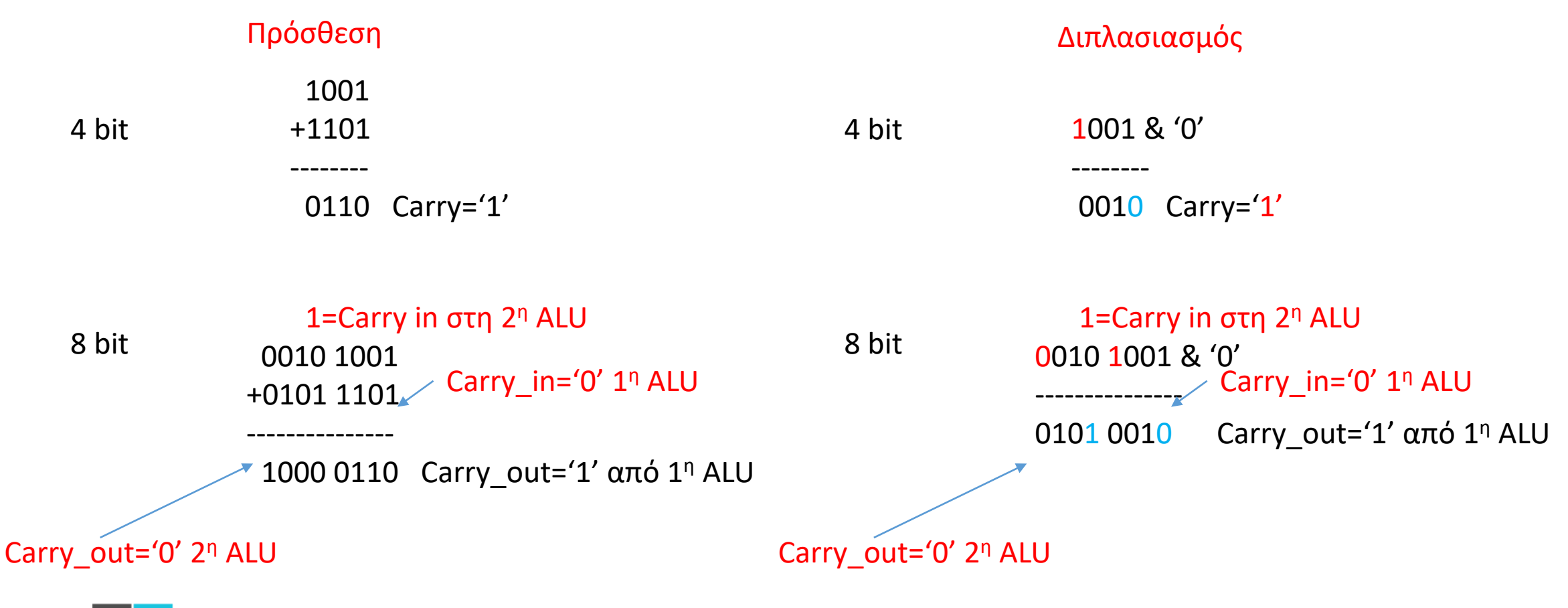

#### ALU 8bit από 2 ALU των 4bit

Για να μπορέσουμε να συνδυάσουμε 2 alu 4-bit θα πρέπει να μπορέσουμε να χειριστούμε το carry

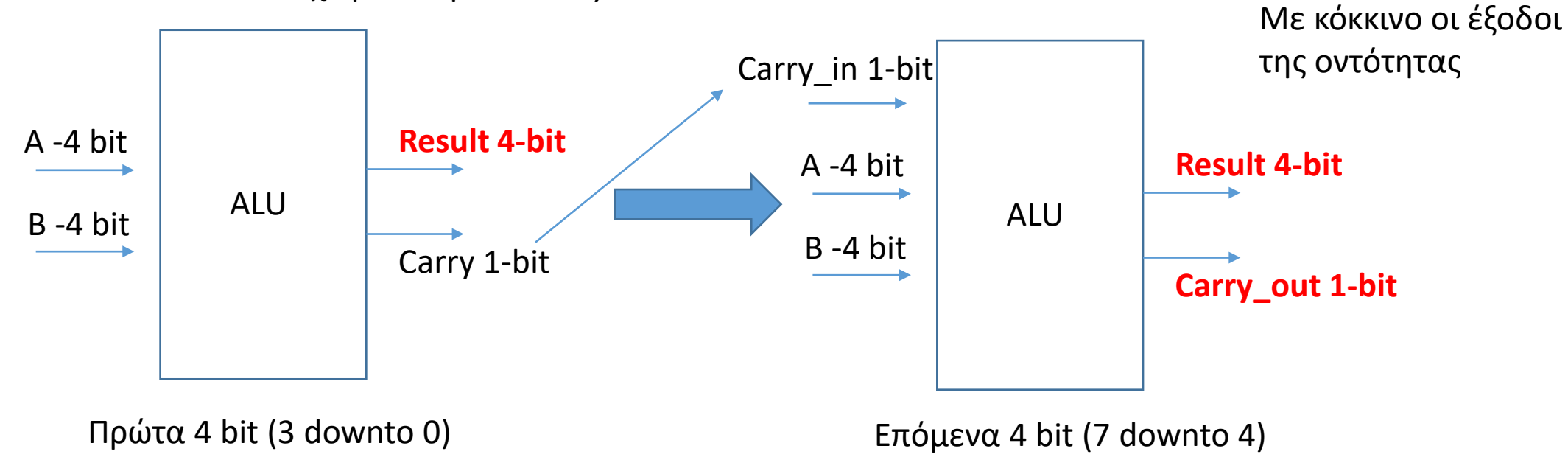

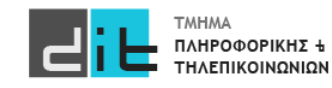

#### ALU 8bit από 2 ALU των 4bit

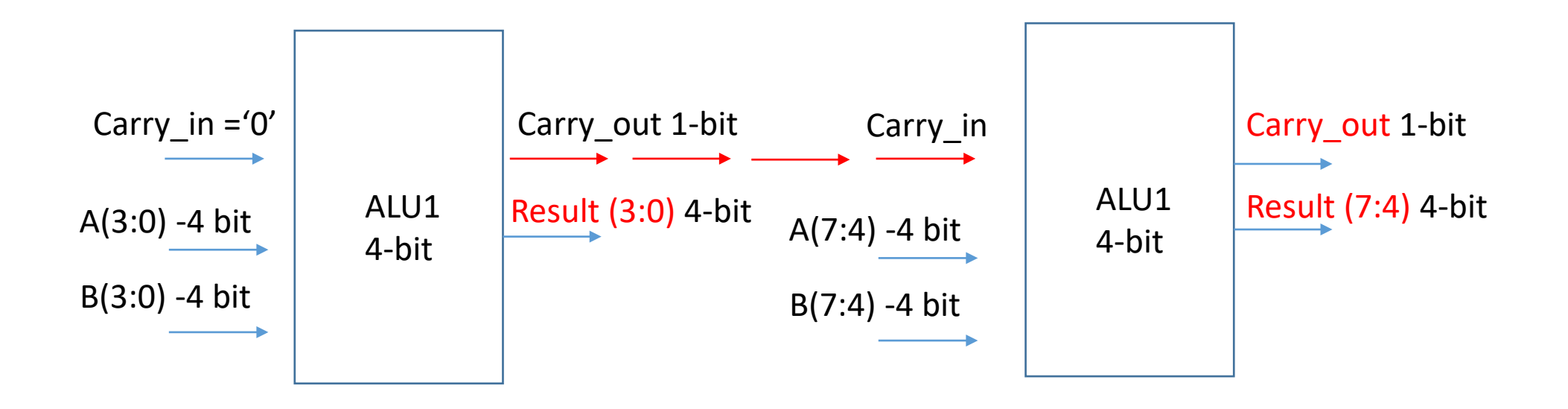

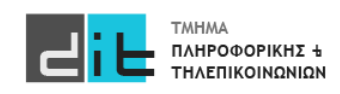

### Αθροιστής 8bit από 2 αθροιστές των 4bit

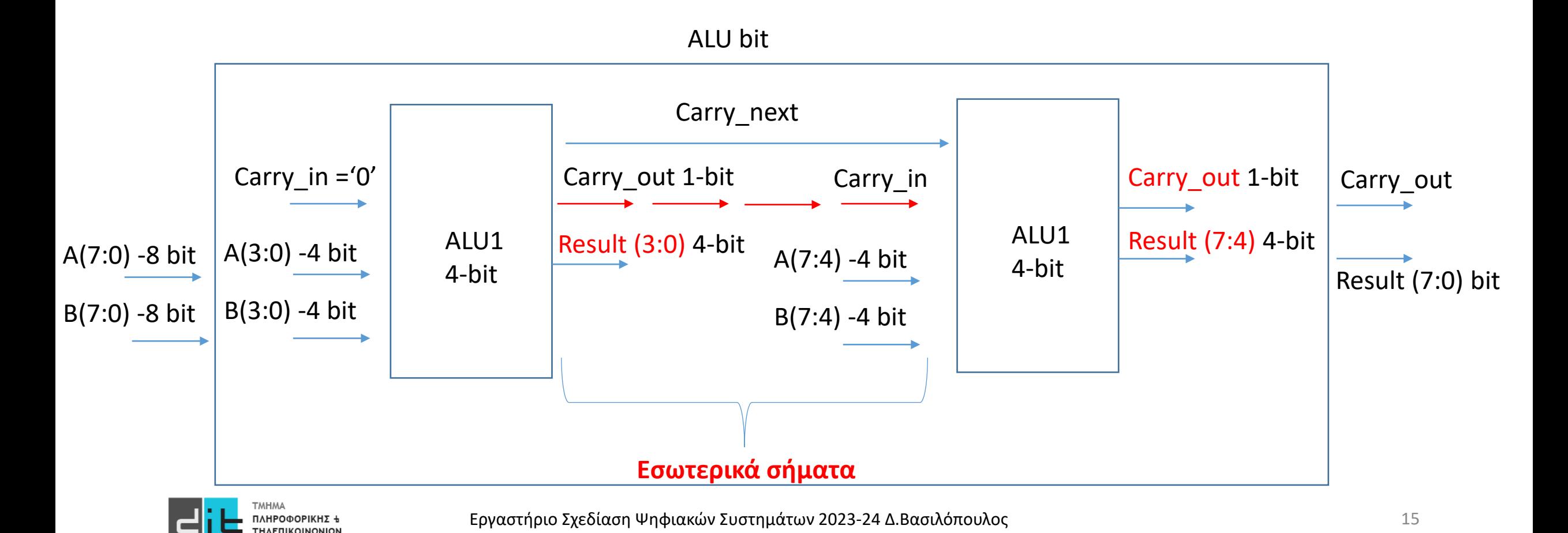

#### Αθροιστής Ριπής Κρατουμένου των 4 bit (for generate)

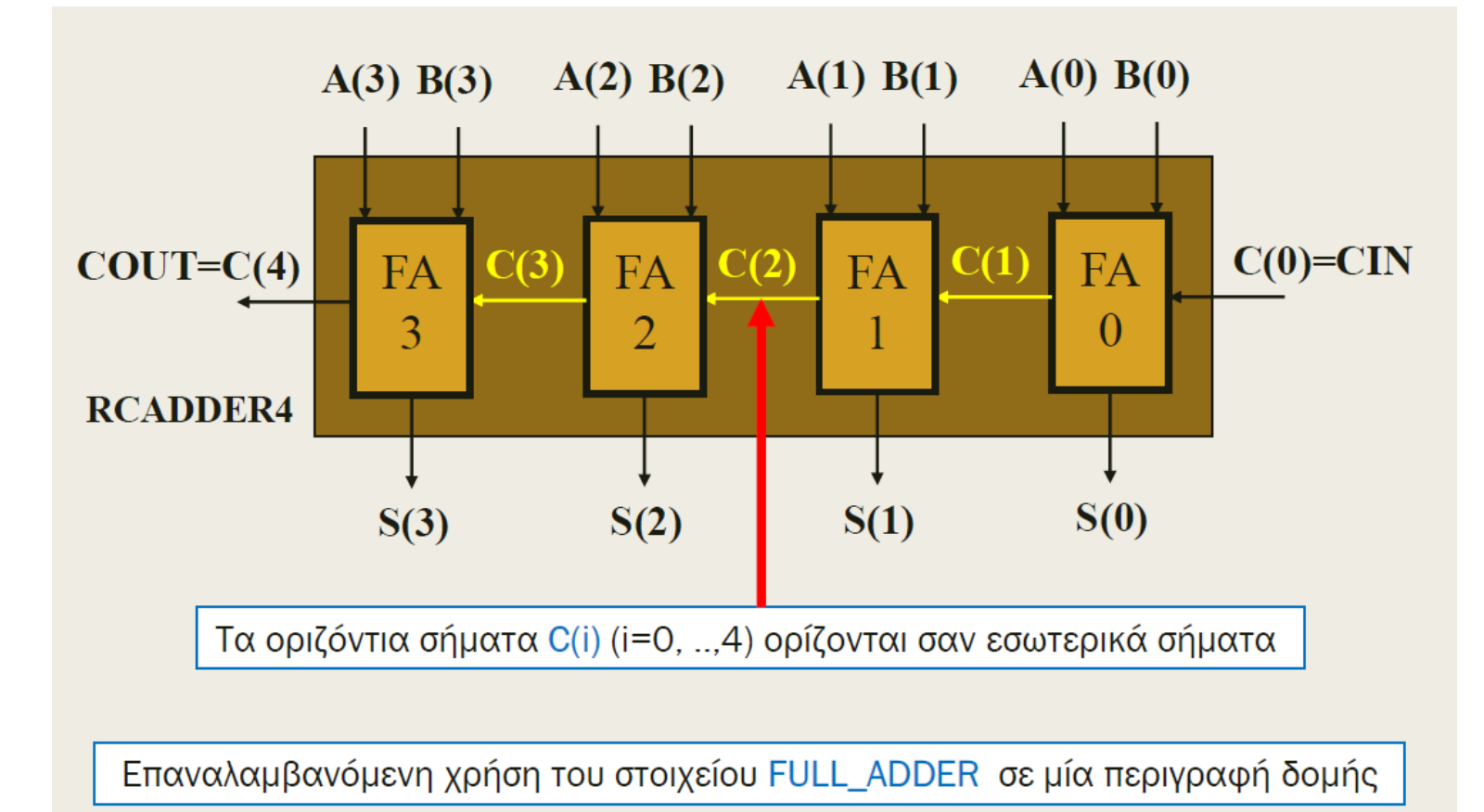

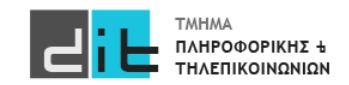

#### Αθροιστής Ριπής Κρατουμένου των 4 bit (for generate)

```
library IEEE;
use IEEE. STD LOGIC 1164.ALL;
                                      1<sup>st</sup> Entity - Component
entity FULL ADDER is
    port ( A, B, CIN: in STD LOGIC;
            SUM, CARRY: out STD LOGIC);
end FULL ADDER;
architecture FA DATAFLOW2 of FULL ADDER is
begin
    SUM \leq A x or B x or CIN:CARRY \leq (A and B) or (A and CIN) or (B and CIN);
end FA DATAFLOW2;
```
Στο ίδιο αρχείο δημιουργούνται 2 οντότητες Οι επικεφαλίδες επαναλαμβάνονται.

```
library IEEE:
use IEEE STD LOGIC 1164 ALL;
                                                  2<sup>nd</sup> Entity
entity RCADDER4 is
    Port (A : in STD LOGIC VECTOR (3 downto 0);
            B : in STD LOGIC VECTOR (3 downto 0);
           Cin : in STD LOGIC:
           S : out STD LOGIC VECTOR (3 downto 0);
           Cout : out STD LOGIC) ;
end RCADDER4;
architecture Behavioral of RCADDER4 is
  signal C: STD LOGIC VECTOR (4 downto 0); -- οριζόντια σήματα
  component FULL ADDER
    port (
    A, B, CIN: in STD LOGIC;
    SUM, CARRY: out STD LOGIC);
  end component;
begin
    C(0) \leq CIN;
                     - \alpha \rho \chi ( \kappa ono i non
    G1: for I in 0 to 3 generate
        U1: FULL ADDER port map (A(I), B(I), C(I), S(I), C(I+1));
         end generate G1;
    COUT <= C(4); -- ανάθεση σε σήμα εξόδου
  d Behavioral;
```
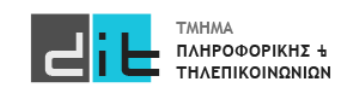

- Πώς αναπαριστούμε πληροφορία με περισσότερες από δύο πιθανές τιμές;
	- Πολλαπλά δυαδικά σήματα (πολλαπλά bit)
- $(a_1, a_0)$ :  $(0, 0)$ ,  $(0, 1)$ ,  $(1, 0)$ ,  $(1, 1)$ 
	- Αυτός είναι ένας *δυαδικός κώδικας*
	- Κάθε ζεύγος τιμών είναι μια *κωδική λέξη*

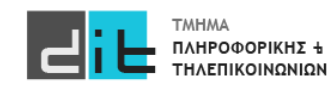

#### Code Length

- Ένας κώδικας των *n* bit έχει 2*<sup>n</sup>* κωδικές λέξεις
- Για να αναπαραστήσουμε *N* πιθανές τιμές
	- χρειαζόμαστε τουλάχιστον <sup>[</sup>log<sub>2</sub>N] bit για τις λέξεις
	- περισσότερα bit μπορούν να είναι χρήσιμα σε κάποιες περιπτώσεις
- Παράδειγμα: κώδικας εκτυπωτή ψεκασμού
	- Black, cyan, magenta, yellow, light cyan, light magenta
	- έξι τιμές,  $\lceil log_2 6 \rceil = 3$
	- Black : (0, 0, 1), cyan : (0, 1, 0), magenta : (0, 1, 1),

yellow : (1, 0, 0), light cyan : (1, 0, 1), light magenta : (1, 1, 0)

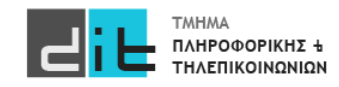

#### One Hot

- Κάθε κωδική λέξη έχει ακριβώς ένα bit με την τιμή '1'
- Φωτεινός σηματοδότης:
	- κόκκινο: (1,0,0), πορτοκαλί: (0,1,0), πράσινο: (0,0,1)
	- τρεις αγωγοί σημάτων: κόκκινο, πορτοκαλί, πράσινο
- Κάθε bit ενός κώδικα one-hot αντιστοιχεί σε μια κωδικοποιημένη τιμή
	- Μήκος κώδικα ίσο με πλήθος των προς κωδικοποίηση τιμών.
	- Όχι ελάχιστο μήκος

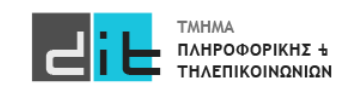

### Παράδειγμα (1/2)

- Ελεγκτής φωτεινού σηματοδότη με κώδικα 1-hot
	- $-$  enable = 1: lights\_out = lights\_in
	- $-$  enable = 0: lights\_out =  $(0, 0, 0)$

library ieee; use ieee.std\_logic\_1164.all; entity light\_controller is end entity light\_controller; port ( lights\_in : in std\_logic\_vector(1 to 3); enable : in std\_logic; lights\_out : out std\_logic\_vector(1 to 3) );

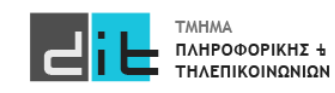

### Παράδειγμα (2/2)

ΠΛΗΡΟΦΟΡΙΚΗΣ +

ΤΗΛΕΠΙΚΟΙΝΩΝΙΩΝ

 $\blacksquare$ 

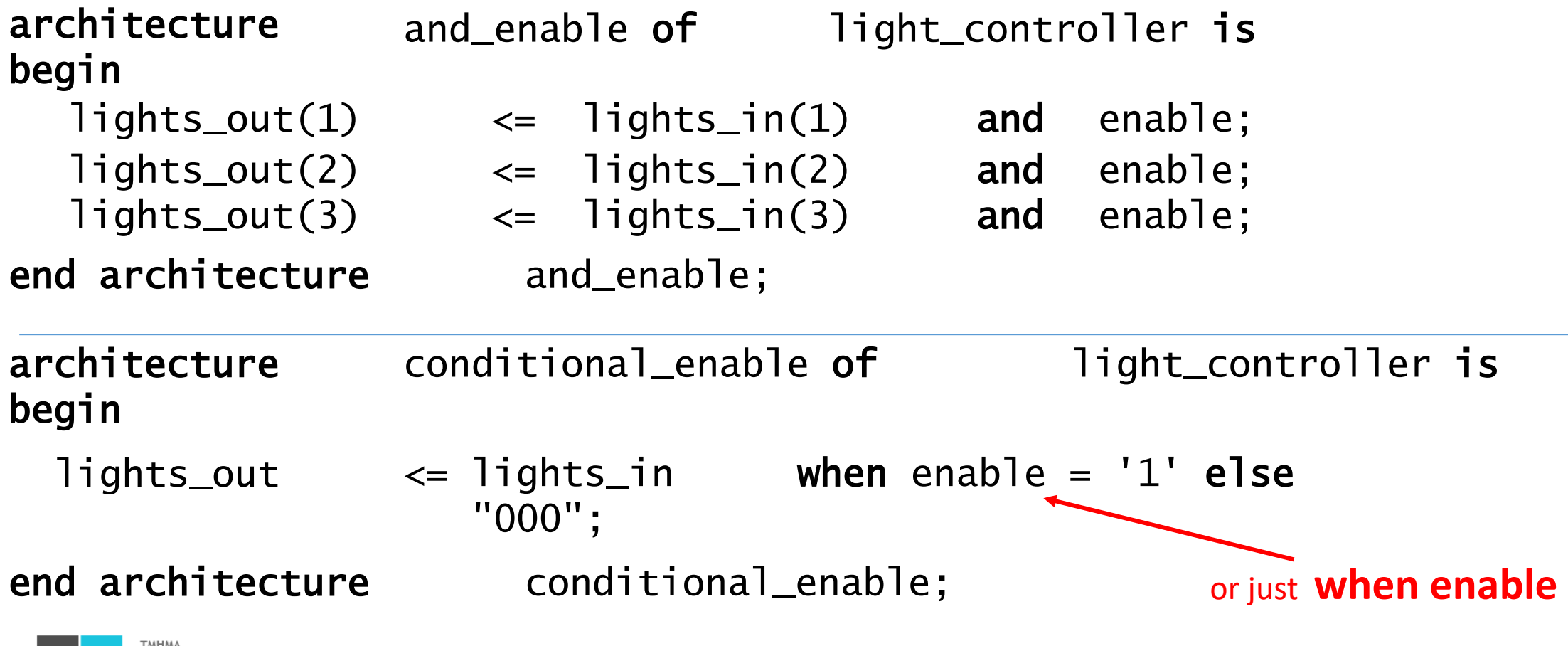

### Παράδειγμα (1/3) – Κωδικοποιητής προτεραιότητας

- Εάν περισσότερες από μία είσοδοι μπορεί να είναι 1
	- Κωδικοποιούμε την είσοδο που είναι 1 με την υψηλότερη προτεραιότητα

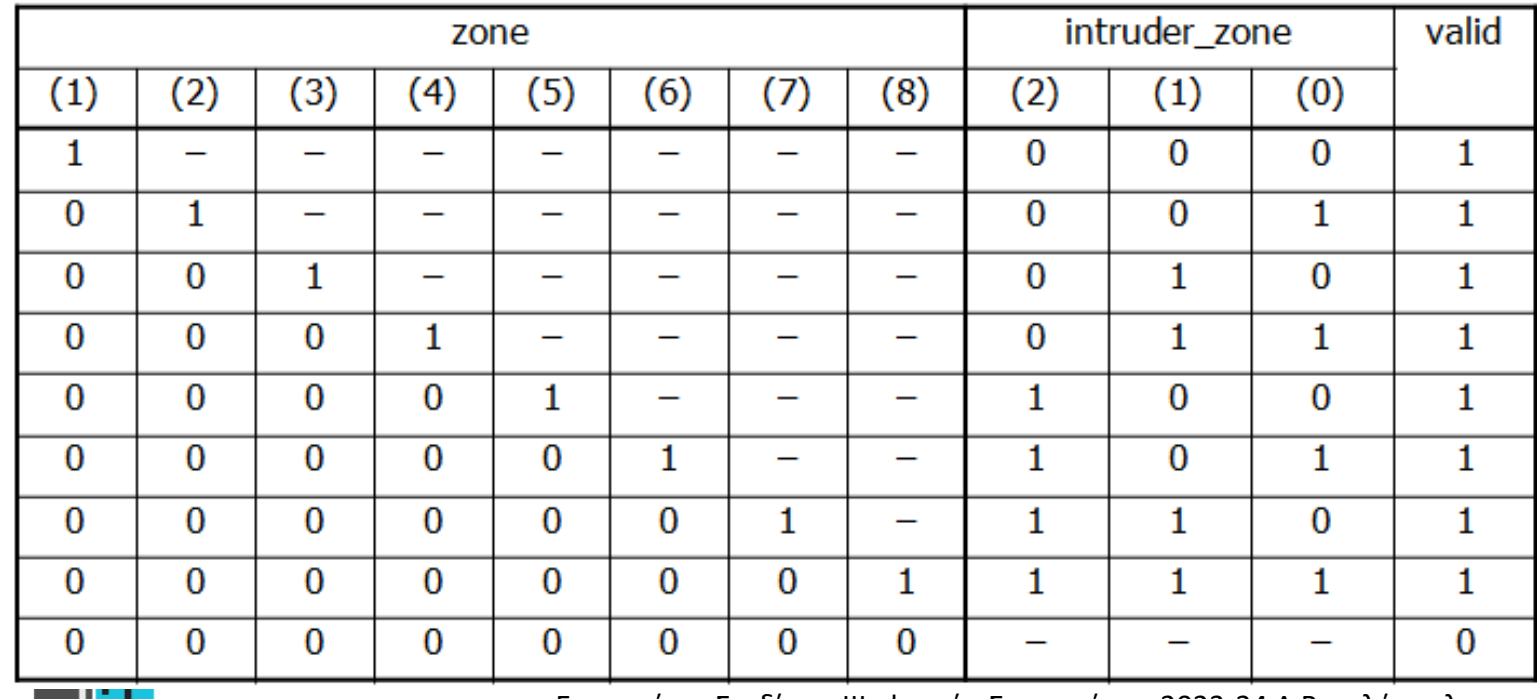

Συναγερμός: 8 είσοδοι ανίχνευσης (8 αισθητήρες, ένας ανά είσοδο). Υπάρχουν προτεραιότητες στις εισόδους (π.χ. πόρτα οικίας VS εξώπορτα κήπου).

- 8 bit εισόδου: ένας αισθητήρας για κάθε ζώνη -
- 3 bit εξόδου για την κωδικοποίηση των ζωνών

23

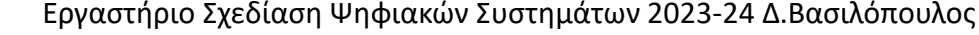

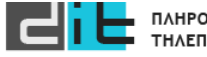

#### Παράδειγμα (2/3) – Κωδικοποιητής προτεραιότητας (1η υλοποίηση)

Παράδειγμα: Αντικλεπτικό σύστημα συναγερμού - κωδικοποιεί ποια ζώνη έχει ενεργοποιηθεί

- 8 bit εισόδου: ένας αισθητήρας για κάθε ζώνη
- 3 bit εξόδου για την κωδικοποίηση των ζωνών

```
library ieee;
use ieee.std_logic_1164.all;
entity alarm is
                   : in std_logic_vector (1 \tbox{ to } 8);
  port (zone
         intruder_zone : out std_logic_vector(2 downto 0);
        valid : out std_logic );
end entity alarm;
architecture eqn of alarm is
begin
  intruder_zone(2) <= zone(5) or zone(6) or zone(7) or zone(8);
  intruder_zone(1) <= zone(3) or zone(4) or zone(7) or zone(8);
  intruder_zone(0) <= zone(2) or zone(4) or zone(6) or zone(8);
 valid \le zone(1) or zone(2) or zone(3) or zone(4) or zone(5)
          or zone(6) or zone(7) or zone(8);
end architecture eqn;
```
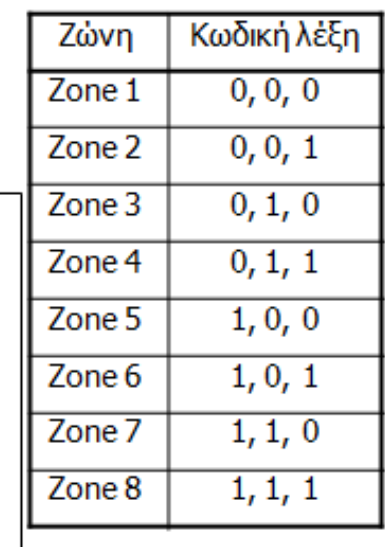

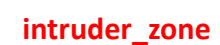

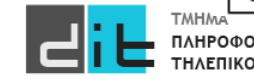

```
Παράδειγμα (3/3) – Κωδικοποιητής προτεραιότητας (2η
υλοποίηση)
```
**Conditional signal assignment** 

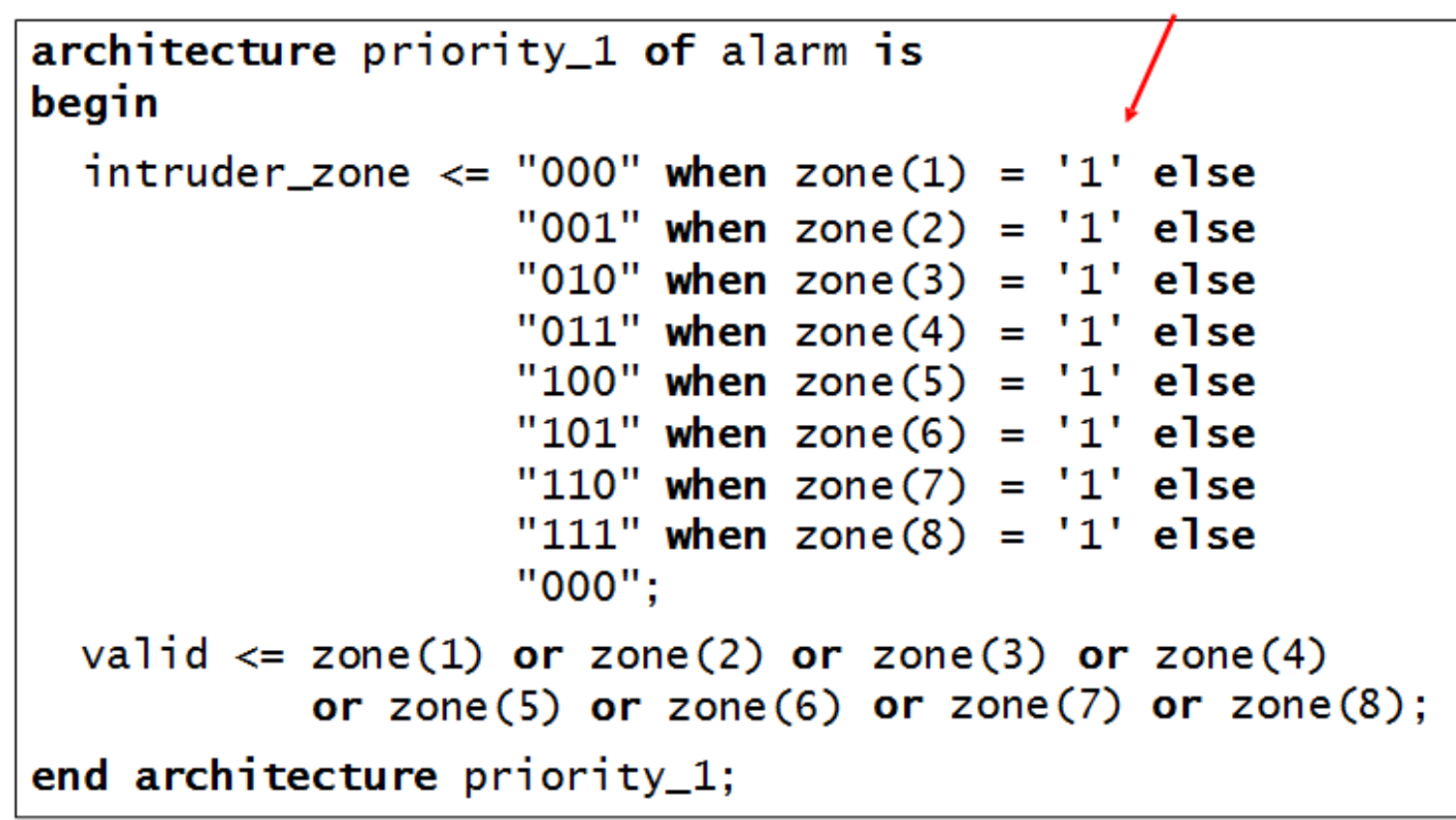

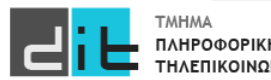

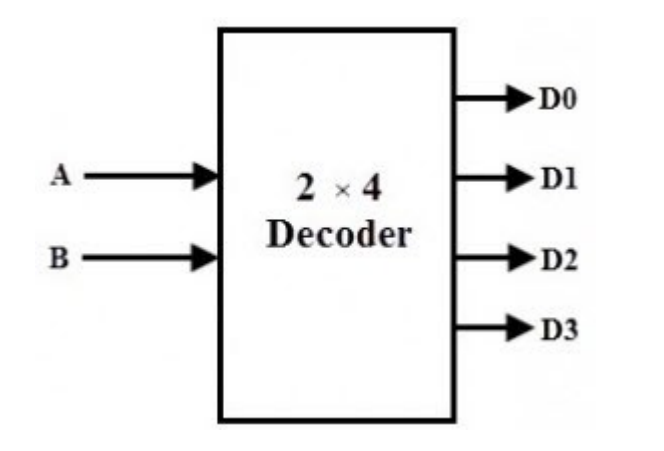

- Ο αποκωδικοποιητής εξάγει σήματα ελέγχου από ένα δυαδικά κωδικοποιημένο σήμα
	- Ένα σήμα ανά κωδική λέξη
	- Το σήμα ελέγχου είναι 1 όταν η είσοδος έχει την αντίστοιχη κωδική λέξη, διαφορετικά 0

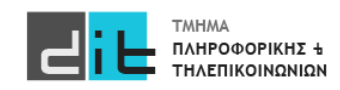

```
library ieee; use ieee.std_logic_1164.all;
entity decoder4 is
port (a: in std_logic_vector(1 downto 0);
      y: out std_logic_vector(3 downto 0));
end entity decoder4 ;
architecture sel_arch of decoder4 is
begin
                          For simulation, you don't want to
   with a select y \leq zenumerate all 77 (81-4) meta-
    "0001" when "00",
                          values of std logic..
    "0010" when "01",
                          For synthesis, it is ignored...
    "0100" when "10",
    "1000" when "11",
    "0000" when others:
end sel_arch ;
```
#### Selected signal assignment

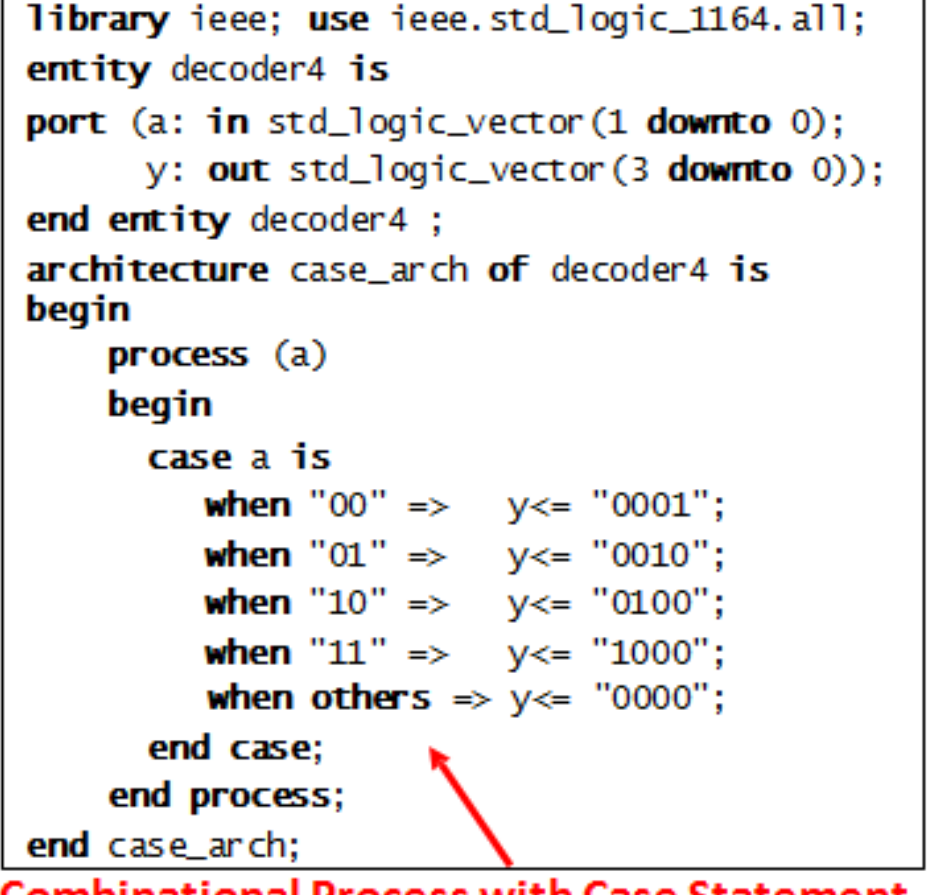

**Combinational Process with Case Statement** 

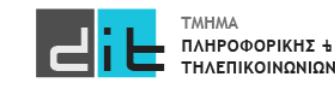

### Παράδειγμα (1/2)

Αποκωδικοποιεί τον κώδικα BCD (binary coded decimal) για  $\bullet$ να οδηγήσει <u>μια οθόνη</u> (LED ή LCD) 7 τμημάτων

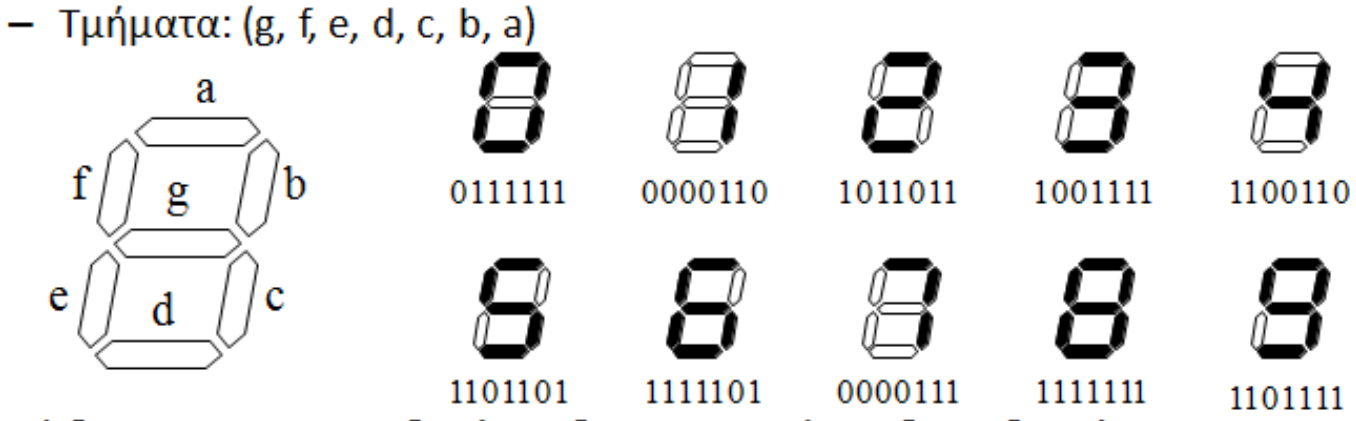

- Κώδικας BCD: Δυαδικά κωδικοποιημένοι δεκαδικοί ۰
	- Κώδικας 4 bit για τα δεκαδικά ψηφία

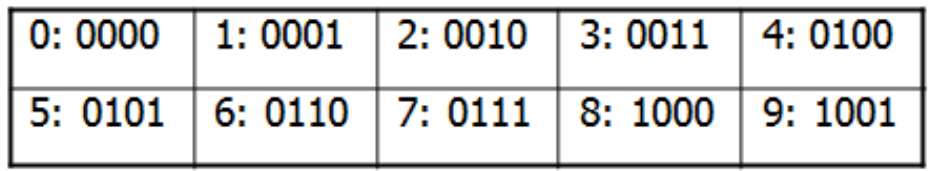

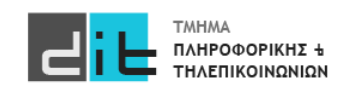

### Παράδειγμα (2/2)

```
library ieee; use ieee.std_logic_1164.all;
entity seven_seg_decoder is
 port (bcd : in std_logic_vector (3 downto 0);
        blank : in std\_logic;seg : out std_logic_vector (7 downto 1) );
end entity seven_seg_decoder;
```

```
architecture behavior of seven_seg_decoder is
 signal seg_tmp : std_logic_vector (7 downto 1);
                                                  Selected signal assignment
begin
 with bcd select
   seg_tmp <= "0111111" when "0000", -- 0
               "0000110" when "0001", -1"1011011" when "0010", -2"1001111" when "0011", -- 3
               "1101111" when "1001", -- 9
               "1000000" when others; -- "-"
seg \le "0000000" when blank = '1' else seg_tmp;
end architecture behavior;
```
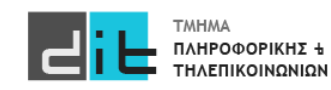

- Ακολουθιακά κυκλώματα
	- Οι έξοδοι εξαρτώνται από τις τρέχουσες και από τις προηγούμενες εισόδους
	- Αποθήκευση *κατάστασης (state)*: μια αφαίρεση του ιστορικού των εισόδων
- Συνήθως, ελέγχεται από σήμα ρολογιού (clock)

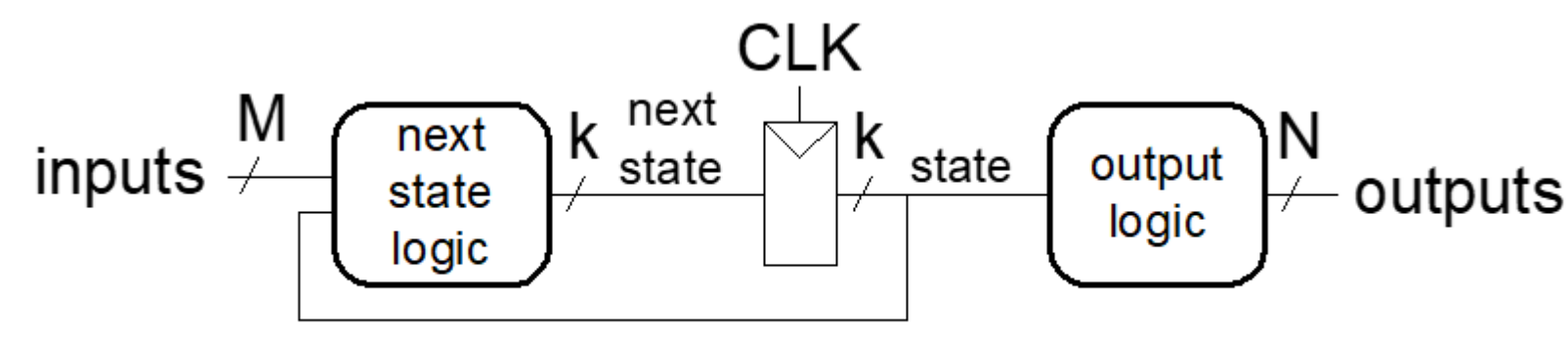

3 Block

- Λογική επόμενης κατάσταης (συνδυαστικό)
- Καταχωρητής κατάστασης
- Λογική εξόδου (συνδυαστικό)

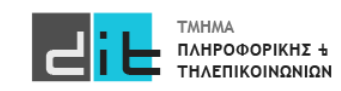

### D Flip Flop

- Στοιχείο αποθήκευσης του 1 bit
- Άλλοι τύποι flip-flop
	- $-$  JK, T (toggle)

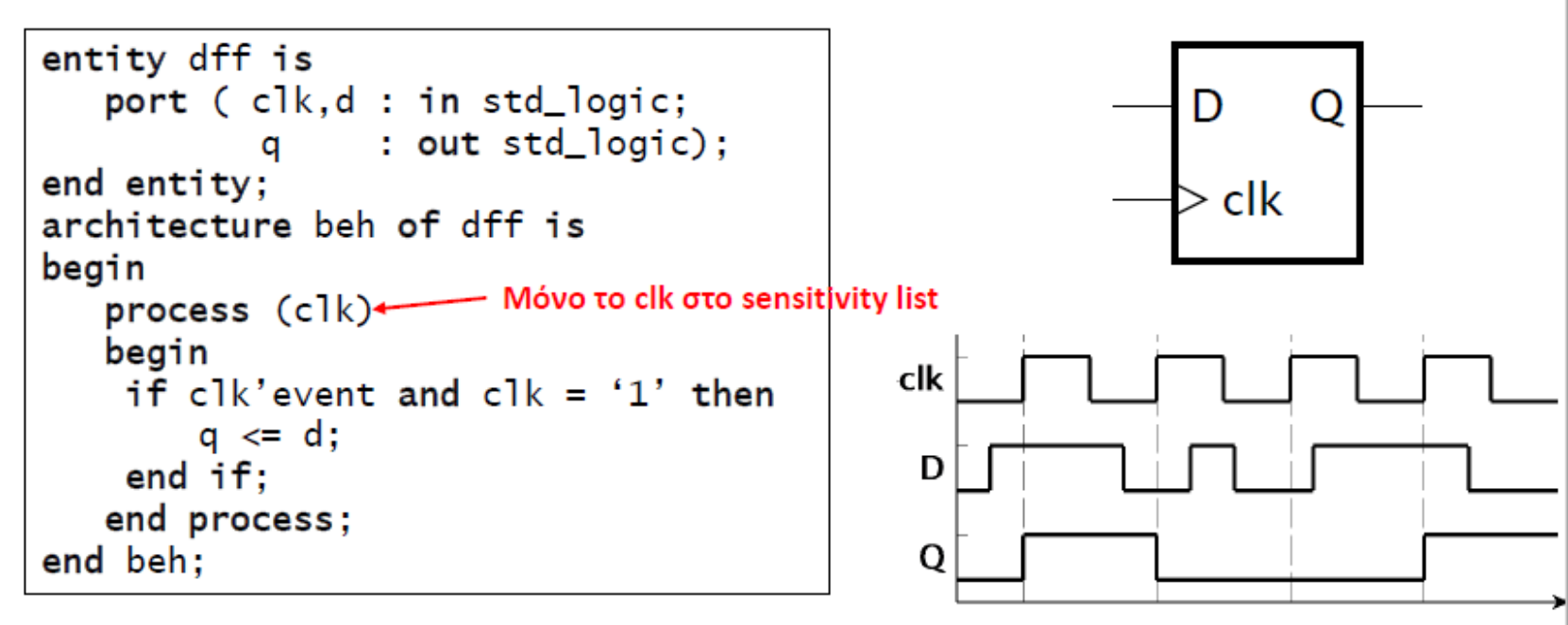

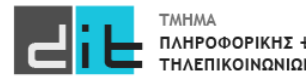

### D Flip Flop with Enable

- Η αποθήκευση ελέγχεται από την επίτρεψη (clock-enable)
	- Αποθηκεύει μόνο όταν CE = 1 σε μια ανοδική ακμή ρολογιού
- Το CE είναι μια σύγχρονη είσοδος ελέγχου  $\bullet$

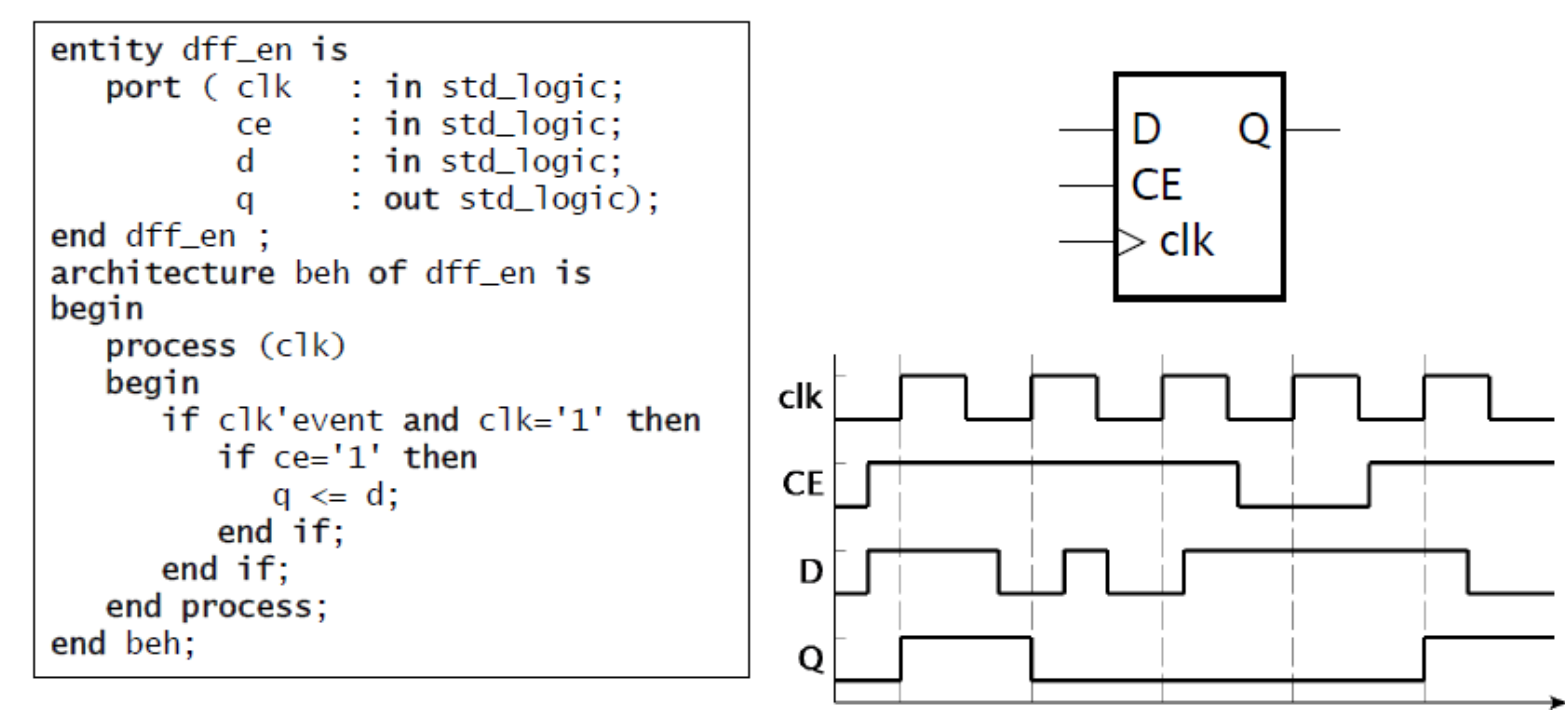

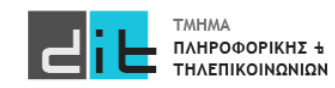

### D Flip Flop with Reset (σύγχρονο)

- H είσοδος μηδενισμού (reset) θέτει την αποθηκευμένη τιμή στο 0
	- η είσοδος reset πρέπει να είναι σταθερή γύρω από την ανοδική ακμή του clk

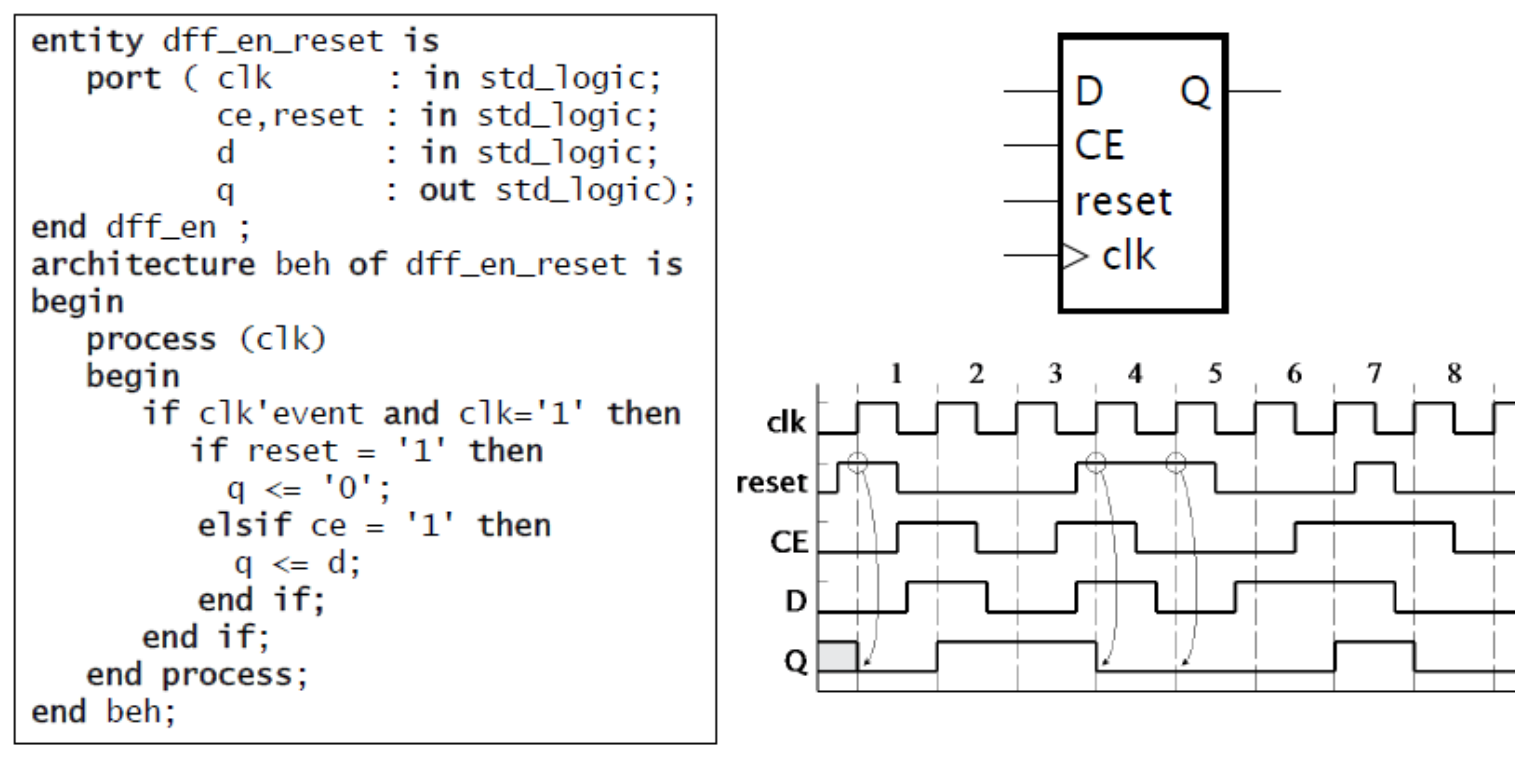

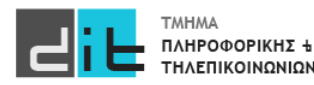

### D Flip Flop with Reset (ασύγχρονο)

- H είσοδος μηδενισμού (reset) θέτει την αποθηκευμένη τιμή στο 0  $\bullet$ 
	- το reset μπορεί να γίνει 1 οποιαδήποτε στιγμή, και το αποτέλεσμα είναι άμεσο
	- το συμπεριλαμβάνουμε στη λίστα ευαισθησίας (η διεργασία ανταποκρίνεται άμεσα σε αλλαγή)

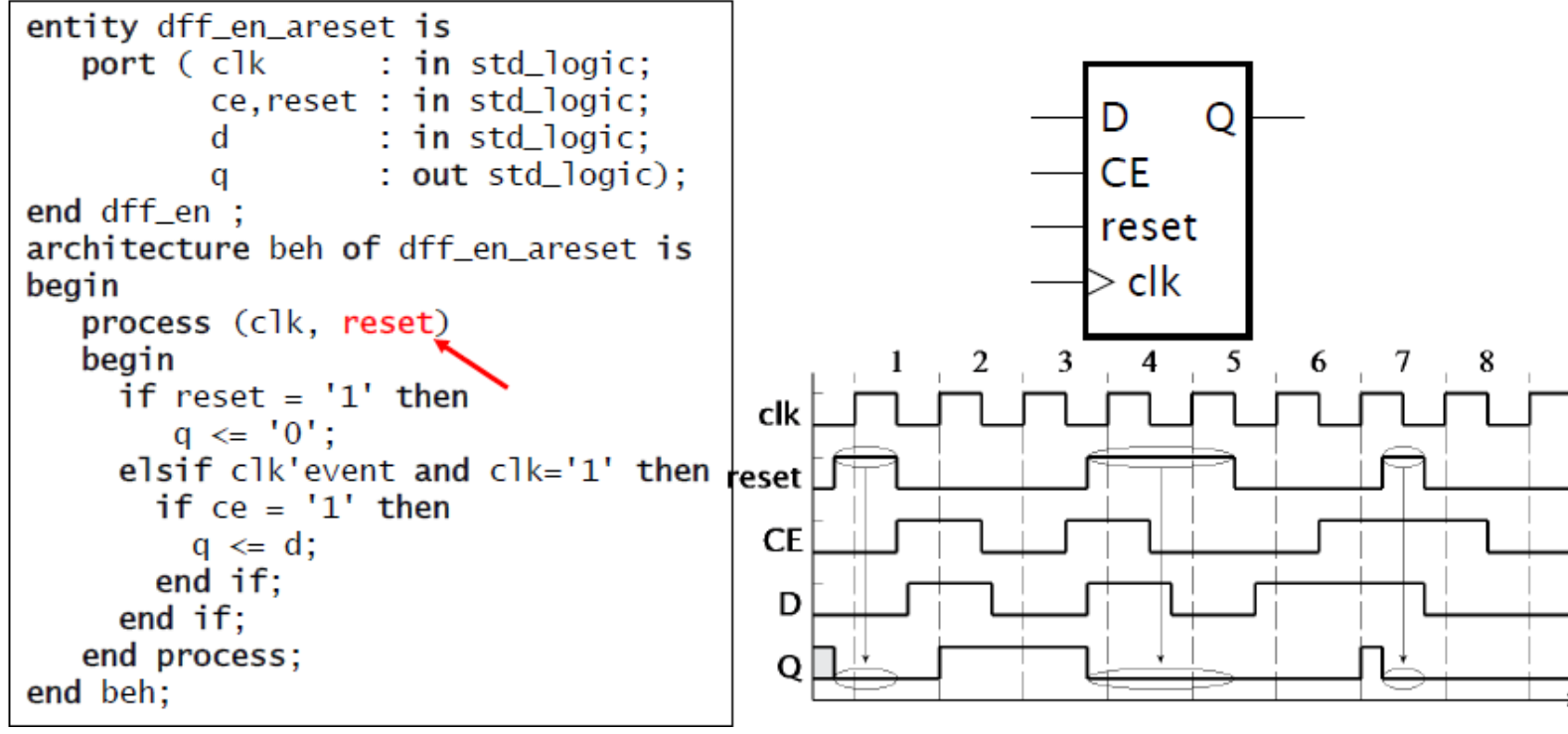

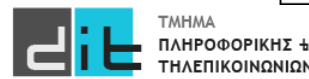

### Καταχωρητές (D Flip Flop με ασύγχρονο reset)

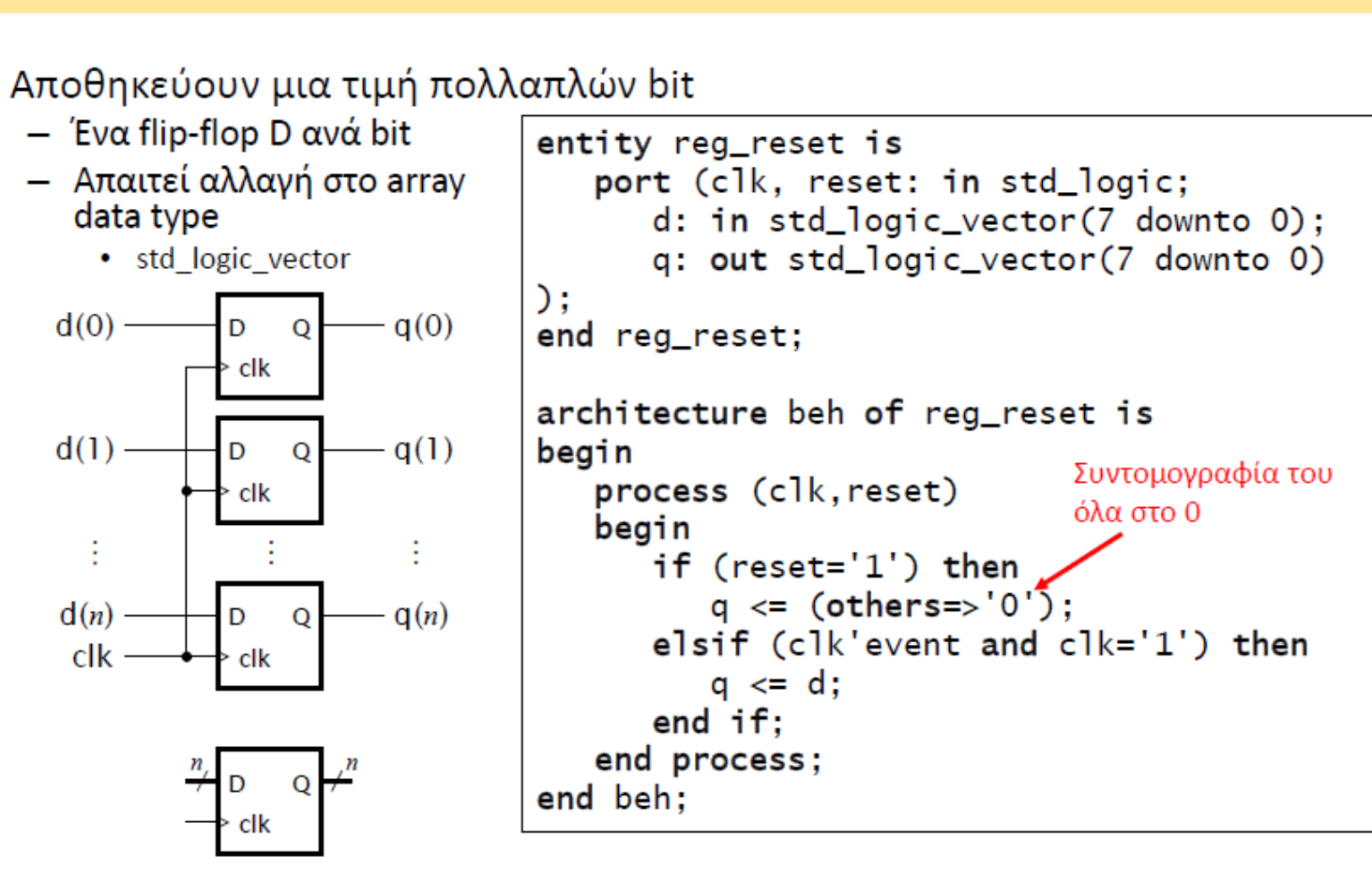

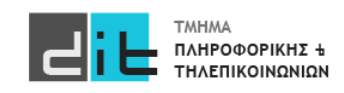

#### Pipelines (διοχέτευση)

Συνολική καθυστέρηση = Delay<sub>1</sub> + Delay<sub>2</sub> + Delay<sub>3</sub> Διάστημα μεταξύ των εξόδων > Συνολική καθυστέρηση

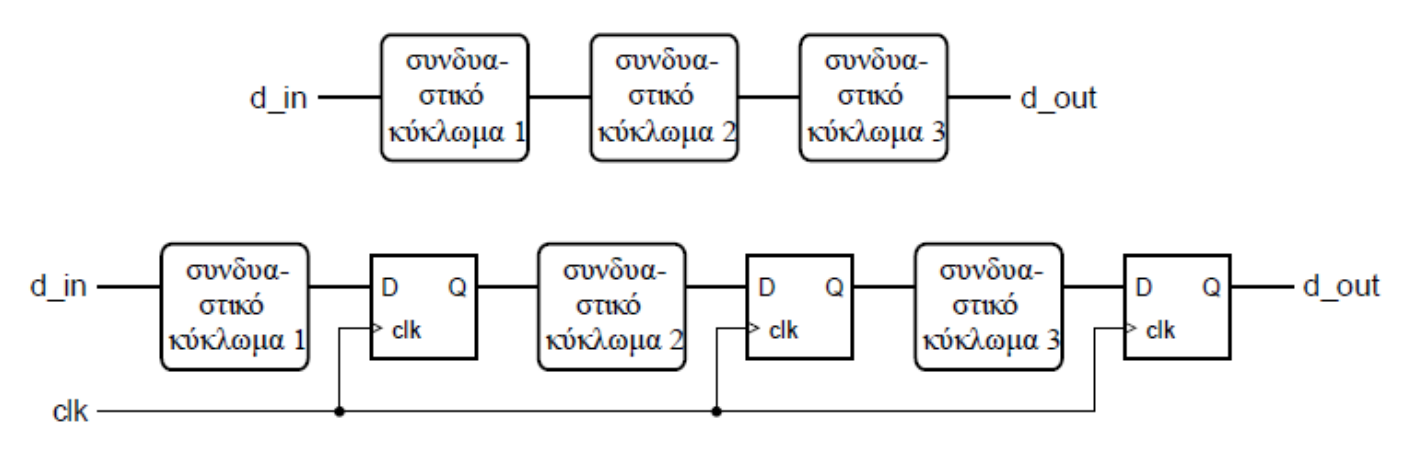

Περίοδος ρολογιού = max(Delay<sub>1</sub>, Delay<sub>2</sub>, Delay<sub>3</sub>) Συνολική καθυστέρηση = 3 × περίοδος ρολογιού Διάστημα μεταξύ των εξόδων = 1 περίοδος ρολογιού

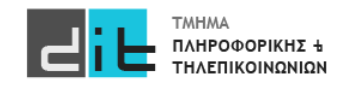

#### Συσσωρευτής (accumulator 1/2)

- Αθροίστε μια ακολουθία προσημασμένων αριθμών
	- Ένας νέος αριθμός φθάνει όταν data\_en = 1
	- Μηδενίστε το άθροισμα με σύγχρονο reset

```
library ieee;
use ieee.std_logic_1164.all, ieee.numeric_std.all;
entity accumulator is
  port (clk, reset, data_en : in std_logic;
                                 : in signed(15 downto 0);
         data_in
                                 : out signed(19 downto 0) );data_out
end entity accumulator;
```
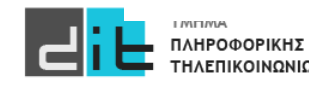

#### Συσσωρευτής (accumulator 2/2)

```
architecture rtl of accumulator is
  signal sum, new_sum : signed(19 downto 0);
begin
  new\_sum \leq sum + resize(data_in, sum'length);reg: process (clk) is
  begin
    if rising_edge(clk) then
      if reset = '1' then
        sum \le (others => '0');
      elsif data en = '1' then
        sum < = new_sum;end if:end if:end process reg;
  data_out \leq sum;end architecture rtl;
```
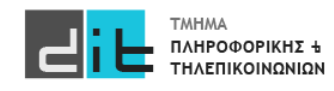

### Ολισθητές (shift registers 1/3)

- Εκτελούν ολίσθηση (shift) στα αποθηκευμένα δεδομένα
	- Σειριακή μεταφορά δεδομένων
- Καταχωρητής ολίσθησης των 8 bit με ασύγχρονη είσοδο reset, σειριακή είσοδο και παράλληλη έξοδο

```
entity sreg8 is
  port (clk, reset: in bit;
        sin : in bit:
        dout : out bit_vector(7 downto 0));
end entity;
architecture bef of sreg8 is
signal shift_reg : bit_vector(7 downto 0);
begin
        dout \le shift\_reg;process (clk, reset)
        end process:
end architecture;
```
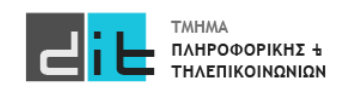

### Ολισθητές (shift registers 2/3)

Υλοποίηση με array slices

```
process (clk, reset)
begin
   if reset = '1' then
      shift_reg <= (others \Rightarrow '0');
   elsif clk'event and clk = '1' then
      shift_reg(7 downto 1) \le shift_reg(6 downto 0);
      shift_{reg}(0) \leq \sin;
   end if;
end process;
```
Υλοποίηση με array concatenation

```
process (clk, reset)
begin
  if reset = '1' then
      shift_req <= (others = 0');
  elsif clk'event and clk = '1' then
      shift_reg <= shift_reg(6 downto 0) & sin;
   end if;
end process;
```
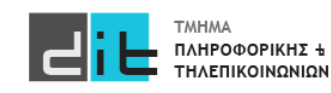

### Ολισθητές (shift registers 3/3)

• Υλοποίηση με for-loop

```
process (clk, reset)
begin
   if reset = '1' then
     shift_reg <= (others =& '0');
   elsif clk'event and clk = '1' then
     for i in 7 downto 1 loop
     shift\_reg(i) \le shift\_reg(i-1);end loop;
   shift\_reg(0) \leq sin;end if;
end process;
```
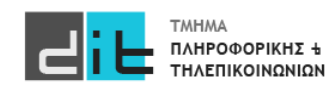

### Μετρητές (counters)

- Αποθηκεύουν την τιμή ενός απρόσημου ακεραίου
	- αυξάνουν ή μειώνουν την τιμή
- Χρησιμοποιούνται για να μετράνε πόσες φορές:
	- έχουν συμβεί κάποια γεγονότα
	- έχει επαναληφθεί ένα βήμα επεξεργασίας
- Χρησιμοποιούνται ως χρονομετρητές (timers)
	- μετράνε πόσα χρονικά διαστήματα έχουν περάσει καθώς αυξάνονται περιοδικά

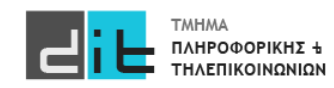

### Μετρητές ασύγχρονοι

```
library ieee;
use ieee.std_logic_1164.all, ieee.numeric_std.all;
entity counter4 is
       port (clk, reset : in std_logic;
                         : out std\_logic(3 down to 0);
       count
end entity;
architecture beh of counter4 is
    signal counter : unsigned(3 downto 0);
begin
count <= std_logic_vector(counter);
   process (clk, reset)
   begin
     if reset = '1' then
        counter \leq (others \Rightarrow '0');
      elsif clk'event and clk = '1' then
        if counter = 15 then
          counter \leq (others \Rightarrow '0');
        else
          counter \le counter + 1;
        end if;
     end if:
   end process;
end architecture;
```
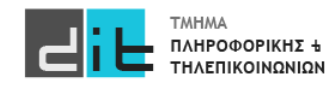

#### Δεκαδικός Μετρητής

```
library ieee; use ieee.std_logic_1164.all, ieee.numeric_std.all;
entity decade_counter is
 port (clk : in std_logic; q : out std_logic_vector(3 downto 0) );
end entity decade_counter;
architecture rtl of decade counter is
 signal count_value : unsigned(3 downto 0);
begin
 count : process (clk) is
 begin
   if rising_edge(clk) then
      count_value \le (count_value + 1) \mod 10;
   end if:end process count;
  q \leq std\_logic\_vector(count\_value);end architecture rtl;
```
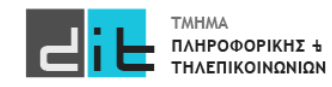

#### Περιοδικό σήμα ελέγχου

```
library ieee; use ieee.std_logic_1164.all, ieee.numeric_std.all;
entity decoded_counter is
  port (\text{clk}: \text{ in std\_logic}; \text{ctrl}: \text{out std\_logic});end entity decoded_counter;
architecture rtl of decoded counter is
  signal count_value : unsigned(3 downto 0);
begin
  counter : process (clk) is
  begin
    if rising\_edge(clk) then
      count_value \le count_value + 1;end if:
  end process counter;
  ctrl \le '1' when count_value = "0111" or count_value = "1011" else '0';
end architecture rtl;
```
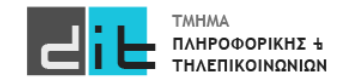

#### Παράδειγμα

Τι κύκλωμα μοντελοποιεί ο κώδικας;

Πως υπολογίζεται η συχνότητα λειτουργίας του κυκλώματος μετά τη σύνθεση;

```
process (clk) is
begin
  if clk'event and clk='1' then
     if reset = '1' then
       q<='0';q1<='0';q2<='0';
     else 
       q1 \leq a;q2 \leq b;
       q < q1 and q2;
     end if;
  end if;
end process;
```
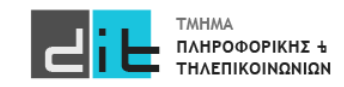

#### Παράδειγμα

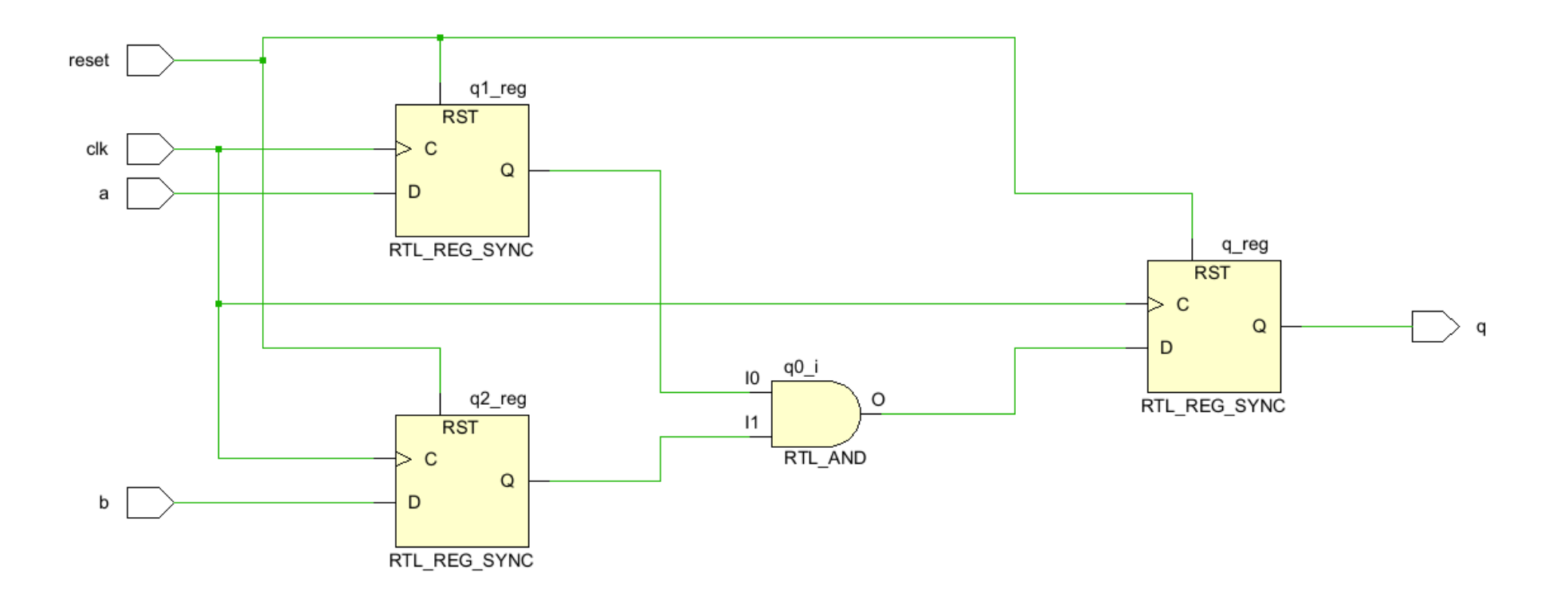

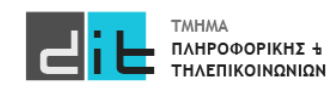

# Περίληψη

- For/For Generate
- Procedure/Function
- Generic
- Κωδικοποίηση/Αποκωδικοποίηση
- Ακολουθιακά κυκλώματα
- Accumulator, counter, shifter,
- Conditional Statements
- Διαβάζετε τις παραγράφους 2.2, 2.3.1, 2.4, 4.1, 4.2, 4.3 (θεωρία και VHDL) από Ashenden και 2.8.2, 4.4, 4.7.2, 4.8, 4.9 (ΟΧΙ το κομμάτι της VERILOG) από το βιβλίο των Harris.

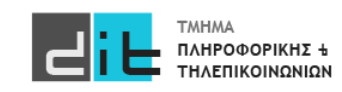